# **The fontscale package**

A user interface for setting document font sizes

Oliver Beery

Version 1.2.2 29 April 2024

# **1. Introduction**

## **1.1. About**

The fontscale package provides the following functionalities:

- Set document font sizes via a classic, modular, or musical typographic scale.
- Set arbitrary scales, sizes, and baselineskips for the standard font size commands \tiny, \scriptsize, \footnotesize, \small, \normalsize, \large, \Large, \LARGE, \huge, and \Huge.
- Set the font size settings mid-document or within a local group.
- Set the font size by setting the font step, scale, or size.
- Set the font size relative to the current font size.
- Use the current font step, scale, size, and baselineskip directly, for example, for printing or within calculations.
- Print sample text to test different font sizes.
- For advanced users, store the step, scale, size, and baselineskip of each font size command in expl3 variables.

## **1.2. Loading the package**

This package requires the 10 October 2023 l3kernel update. Since this update is fairly recent, you may need to ensure that your LATEX installation is up-todate before using this package.

This package lets the user set arbitrary font sizes. This works with most fonts produced today, but, for historical reasons, the default Computer Modern font is available only in a number of fixed sizes. If you get a warning that Computer Modern is not available in the requested size, you may need to add the code \RequirePackage{fix-cm} before \documentclass to make Computer Modern available at arbitrary font sizes.

```
\usepackage{fontscale}
\fontscalesetup{〈keyval list〉}
```
Load the fontscale package via the usual command in the document preamble. This package has no package options. Instead, the package keys are set up via the command \fontscalesetup{〈keyval list〉}. 〈keyval list〉 must receive a comma-separated list of keys and their associated values. The package keys are documented in [§2](#page-1-0) and [§3.](#page-5-0)

Many LATEX document classes have a font size option (10pt, 11pt, 12pt, etc.) which not only changes the set of document font sizes, but also modifies additional settings such as the page layout and vertical spacing which were specifically designed to work with those font sizes. For this reason, you may want to set the document class font size option close to the value of \normalsize set by this package.

Internally, this package sets up each font size command from \tiny to \Huge using the kernel command \@setfontsize— they have no additional functionality beyond that of \@setfontsize. Unlike the standard document classes, the font size commands set up by this package do not change the vertical spacing for displayed math and list structures. If the user would like to add this functionality or perhaps other features to the font size commands, they can do so via hooks, which are documented in the IATEX kernel.

#### **1.3. Terminology**

When using the fontscale package, each font size, including the standard font size commands from \tiny to \Huge, has a step, scale, size, and baselineskip. The latter two parameters are the familiar first and second arguments to the low-level font command \fontsize{〈dimen〉}{〈skip〉}. The font scale is the relative font size; the ratio of the font size to \normalsize. The font step is the number of font size gradations from \normalsize, which has a step of 0. Table [1](#page-2-0) lists the font step of each font size command.

This package defines many keys and commands that take as a value or argument a 〈dim expr〉, 〈skip expr〉, 〈fp expr〉, or 〈int expr〉. This syntax is short for a dimen, skip, floating point, or integer expression, respectively. See usrguide  $\S5$  for more information.<sup>[1](#page-1-1)</sup>

# <span id="page-1-0"></span>**2. Choosing the typographic scale**

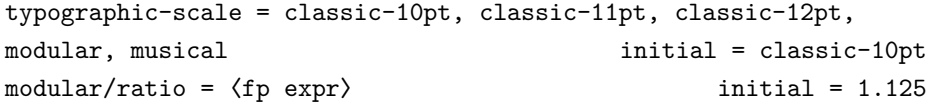

<span id="page-1-1"></span>1. <https://ctan.org/pkg/usrguide>

| Command       | Step |
|---------------|------|
| \tiny         | -4   |
| \scriptsize   | -3   |
| \footnotesize | $-2$ |
| \small        | $-1$ |
| \normalsize   | 0    |
| \large        | 1    |
| \Large        | 2    |
| <b>\LARGE</b> | 3    |
| \huge         | 4    |
| \Huge         | 5    |

<span id="page-2-0"></span>Table 1: The step of each font size command. These are constants and cannot be changed.

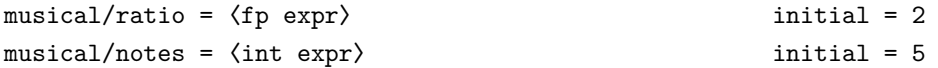

J.

The key typographic-scale sets the font sizes using a classic, modular, or musical typographic scale. These are common methods of choosing a set of document font sizes. The choice of typographic scale initializes to classic-10pt.

The key typographic-scale can also be set in a condensed format via the keys classic-10pt, classic-11pt, classic-12pt, modular, or musical, which set the key typographic-scale to the corresponding value.

The classic typographic scale consists of the traditional font sizes 6, 7, 8, 9, 10, 11, 12, 14, 16, 18, 21, 24, 36, 48, 60, and 72. [2](#page-2-1) They have been used since the sixteenth century and are the default font sizes on most computer software. The keys classic-10pt, classic-11pt, classic-12pt set the size of each font size command to values based on their position in the classic typographic scale. The size of \normalsize is the named point size. The sizes of the other font size commands are the adjacent font sizes in the scale. Table [2](#page-3-0) lists the size of each font size command when using a classic typographic scale.

<span id="page-2-1"></span>2. See §3.1 of *The Elements of Typographic Style* by Robert Bringhurst.

| Command          | classic-10pt | $classic-11pt$ | classic-12pt |
|------------------|--------------|----------------|--------------|
| \tiny            | 6            | 7              | 8            |
| \scriptsize      | 7            | 8              | 9            |
| \footnotesize    | 8            | 9              | 10           |
| $\sum_{i=1}^{n}$ | 9            | 10             | 11           |
| \normalsize      | 10           | 11             | 12           |
| \large           | 11           | 12             | 14           |
| \Large           | 12           | 14             | 16           |
| <b>LARGE</b>     | 14           | 16             | 18           |
| \huge            | 16           | 18             | 21           |
| \Huge            | 18           | 21             | 24           |

<span id="page-3-0"></span>Table 2: The size of each font size command in pt when using a classic typographic scale.

The key modular sets the font sizes from \tiny to \Huge using a modular typographic scale. In a modular scale, each font size is a fixed ratio from the adjacent font sizes.<sup>[3](#page-3-1)</sup> Here, the base font size is the size of **\normalsize**, which can be set via the key normalsize/size =  $\langle$ dim expr $\rangle$ , more documented in [§3.](#page-5-0) If not set, \normalsize initializes to 10 pt. The modular ratio can be set via the key modular/ratio. The initial modular ratio is 1.125.

The key musical sets the font sizes according to their position in a musical typographic scale. The font size is calculated using the formula:[4](#page-3-2)

$$
f_i = f_0 \times r^{i/n}
$$

 $f_0$  is the base font size, the size of **\normalsize**.  $f_i$  is the font size with font step  $i$ .  $n$  is the number of notes in the musical scale— the number of font size gradations or steps above  $\{normalsize}$ . r is the ratio of the musical scale, the ratio of the highest to the lowest note  $f_n/f_0$ . (The modular typographic scale is actually a special case of the musical typographic scale where  $n = 1$ .)

The musical ratio  $r$  and the number of notes  $n$  can be set via the keys musical/ratio and musical/notes. The initial musical ratio $-2-$  and the

- <span id="page-3-1"></span>3. <https://alistapart.com/article/more-meaningful-typography/>
- <span id="page-3-2"></span>4. I have referenced this article by Spencer Mortensen:
	- <https://spencermortensen.com/articles/typographic-scale/>

| Command              | modular | musical |
|----------------------|---------|---------|
| $\tau$               | 6.24    | 5.74    |
| \scriptsize          | 7.02    | 6.60    |
| \footnotesize        | 7.90    | 7.58    |
| $\sum_{\text{sum1}}$ | 8.89    | 8.71    |
| \normalsize          | 10      | 10      |
| \large               | 11.25   | 11.49   |
| Large                | 12.66   | 13.20   |
| <b>LARGE</b>         | 14.24   | 15.16   |
| \huge                | 16.02   | 17.41   |
| \Huge                | 18.02   | 20      |

Table 3: The size of each font size command when using a modular or musical typographic scale with the initial settings. The font sizes are in pt and rounded to two decimal places.

initial number of notes  $-5$  — are the same as that of the classic typographic scale.<sup>[5](#page-4-0)</sup> Conveniently,  $\Huge\big\}$  is 5 steps above  $\normalfont\Lambda$  is a The font size of \normalsize  $f_0$  can be set using the key normalsize/size =  $\dim$ expr〉, more documented in [§3.](#page-5-0) When using a musical typographic scale, \normalsize initializes to  $10 \,\mathrm{pt.}^6$  $10 \,\mathrm{pt.}^6$ 

```
baselineskip-size-ratio = \langlefp expr\rangle initial = 1.2
```
The key baselineskip-size-ratio sets the ratio of the font baselineskip to the font size. By default, the font baselineskip of each font size command equals its font size times 〈fp expr〉. Users should not set this key unless they really know what they are doing. When using increased line spacing, users should prefer the low-level font command \linespread or the setspace package.

<span id="page-4-0"></span><sup>5.</sup> Ibid.

<span id="page-4-1"></span><sup>6.</sup> I have set the initial value to 10 pt instead of the 12 pt recommended by the Spencer Mortensen article because this matches the default settings of the standard  $\text{LATF}X2_{\varepsilon}$  document classes.

### <span id="page-5-0"></span>**3. Overwriting the typographic scale**

In some situations, users may need to explicitly set the scale, size, or baselineskip of a font size command, overwriting the value set by the keys in [§2.](#page-1-0) Note that the font steps and the scale of \normalsize are constants and cannot be changed.

```
〈font size command〉/scale = 〈fp expr〉
```
The keys 〈font size command〉/scale set the scale of 〈font size command〉 to 〈fp expr〉, ignoring the value set by the key typographic-scale. The key normalsize/scale is not defined.

```
〈font size command〉/size = 〈dim expr〉
```
The keys 〈font size command〉/size set the size of 〈font size command〉 to 〈dim expr〉, ignoring the values set by the keys typographic-scale and 〈font size command〉/scale. 〈dim expr〉 supplies a default unit of pt.

The package will issue a warning if the user sets the keys 〈font size command〉/size and 〈font size command〉/scale for the same 〈font size command〉 since the latter key will be ignored.

```
〈font size command〉/baselineskip = 〈skip expr〉
```
The keys 〈font size command〉/baselineskip set the font baselineskip of 〈font size command〉 to 〈skip expr〉 instead of calculating it from the size of 〈font size command〉 and baselineskip-size-ratio. 〈skip expr〉 supplies a default unit of pt.

```
\langle font size command\rangle = \langle dim expr\rangle〈font size command〉 = 〈dim expr〉/〈skip expr〉
```
The keys 〈font size command〉 set the keys 〈font size command〉/size or 〈font size command〉/baselineskip in a condensed format. The latter format resembles traditional typographic notation where the size and leading of a text can be expressed as, for example, 10/12 or 11/13. The number before/after the slash is the size/leading in pts.

```
ignore-order = true, false initial = false
```
The user should take care to ensure that the font sizes and font baselineskips remain in the correct order when directly setting the scales, sizes, or baselineskips of the different font size commands. The magnitudes of the font sizes and font baselineskips should be ordered from \tiny to \normalsize to \Huge. This is important for typographic and syntactic consistency. This

package will issue a warning if they are not in the correct order. The user can disable this warning via the key ignore-order = true or just ignore-order.

# **4. User commands**

### <span id="page-6-1"></span>**4.1. Expandable font parameters**

\CurrentFontStep \CurrentFontScale \CurrentFontSize \CurrentFontBaselineskip

These are fully expandable commands that expand to the current font step, scale, size, or baselineskip. They can be used for printing or within calculations. Caution: \CurrentFontStep will expand to nothing if the current font step is undefined.

Internally, \CurrentFontStep, \CurrentFontScale, and \CurrentFontSize use the kernel command \f@size. \CurrentFontSize expands to f@size pt. \CurrentFontBaselineskip expands to the kernel command \f@baselineskip. Note that the low-level font command \fontsize {〈dimen〉}{〈skip〉} sets \f@size before expanding its second argument. This means that \CurrentFontStep, \CurrentFontScale, and \CurrentFontSize may need to be first expanded if used in 〈skip〉. This package provides the command  $\Set{SetFontSizeBasedineskip as an alternative to \fontsize +}$  $\setminus$ selectfont that avoids this issue ([§4.2\)](#page-6-0).

#### <span id="page-6-0"></span>**4.2. More font sizing commands**

The fontscale package provides the commands \SetFontStep, \SetFontScale, \SetFontSize, \ScaleFont, and \SetFontSizeBaselineskip which set the font size in different ways. The first three commands have a starred version which sets the font size relative to the current font size. Internally, these commands all use the low-level font commands \fontsize and \selectfont. These commands should be used only in special cases. Generally, users should prefer the font size commands from \tiny to \Huge for typographic and syntactic consistency, although \SetFontStep\*{〈integer〉} can use a font size command directly.

\SetFontStep{〈fp expr〉} \SetFontStep\*{〈fp expr〉}

\SetFontStep sets the font size by setting the font step to 〈fp expr〉. The starred version \SetFontStep\* adds 〈fp expr〉 to the current font step. If

the choice of typographic scale is not modular or musical, then the only valid values for  $\langle$  fp expr $\rangle$  are the integers from  $-4$  to 5, corresponding to the font size commands from \tiny to \Huge. \SetFontStep will issue an error if the calculated font step is invalid. The starred version \SetFontStep\* will also issue an error if the current font step is invalid. \SetFontStep sets the font baselineskip to the calculated font size  $\times$  baselineskip-size-ratio. If the calculated font step matches the step of any font size command, then that font size command will be used directly.

#### Examples:

- For example, \SetFontStep{-2} and \SetFontStep{2} use \footnotesize and \Large. Note that it is typically better to use the equivalent font size command in place of \SetFontStep{〈integer〉}.
- If the current font size is \normalsize, \SetFontStep\*{1} and \SetFontStep\*{-1} use \large and \small. This is useful for moving up or down a note on the typographic scale.
- If the choice of typographic scale is modular or musical,  $\Set{SetFontStep*}$ {-0.5} sets the font size and font baselineskip to values between that of \normalsize and \small. Otherwise, it produces an error.

\SetFontScale{〈fp expr〉} \SetFontScale\*{〈fp expr〉}

\SetFontScale sets the font size by setting the font scale to 〈fp expr〉. The font baselineskip is set to the calculated font size  $\times$  baselineskip-sizeratio. The starred version \SetFontScale\* adds 〈fp expr〉 to the current font scale. For example, \SetFontScale{1.25} makes the font size 25% larger than \normalsize. If the current font size is \normalsize, \SetFontScale\* {0.2} is equivalent to \SetFontScale{1.2}.

```
\SetFontSize{〈dim expr〉}
\SetFontSize*{〈dim expr〉}
```
\SetFontSize sets the font size to 〈dim expr〉. 〈dim expr〉 supplies a default unit of pt. The font baselineskip is set to the calculated font size  $\times$  baselineskip-size-ratio. The starred version \SetFontSize\* adds 〈dim expr〉 to the current font size. For example, \SetFontSize\*{1} and \SetFontSize\*{-1pt} increase and decrease the current font size by a pt.

### \ScaleFont{〈fp expr〉}

Scales the current font size and the current font baselineskip by a factor of  $\langle fp \rangle$ expr〉. For example, if the current font size and font baselineskip are 10 pt and 12 pt, using \ScaleFont{0.8} will reduce them proportionally to 8 pt and 9.6 pt.

# \SetFontSizeBaselineskip{〈dim expr〉}{〈skip expr〉}

Sets the font size to 〈dim expr〉 and the font baselineskip to 〈skip expr〉. Both arguments supply a default unit of pt. \SetFontSizeBaselineskip can be used as an alternative to  $\font$ xelectfont as it avoids the issue with **\f@size** discussed in [§4.1.](#page-6-1)

# **4.3. Testing and debugging**

The commands documented here are intended primarily for testing and debugging. I have used them often when developing this package so I think users will find them helpful.

```
\PrintFontParameters
\PrintAllFontParameters
```
\PrintFontParameters prints the current font step, scale, size, and baselineskip in this order in a comma-separated list of key  $=$  value pairs. If the current font step is undefined (as explained for \SetFontStep in [§4.2\)](#page-6-0), it will be left blank. \PrintAllFontParameters prints the step, scale, size, and baselineskip of each font size command.

```
\PrintSampleText[〈text〉]
\PrintSampleText*[〈text〉]
```
\PrintSampleText prints 〈text〉 in each font size ordered from \tiny to \Huge each followed by a paragraph break. The starred version \PrintSampleText\* reverses the sizing order. The 〈text〉 can be changed via the optional argument, but cannot contain \par tokens. The default 〈text〉 is "The fontscale package: A user interface for setting document font sizes".

## \PrintFontSizeCommand

\PrintFontSizeCommand tests whether the current font size and the current font baselineskip match that of any font size command from \tiny to \Huge. If so, it prints the name of that font size command. If not, it instead prints "UNDEFINED". One useful way of printing example text is by using \PrintSampleText[\PrintFontSizeCommand:␣\PrintFontParameters].

#### **4.4. More on \fontscalesetup**

```
\fontscalesetup{〈keyval list〉}
reset = initial, preamble
```
Sets and processes the fontscale package keys and uses \normalsize. \fontscalesetup can be applied mid-document or locally within the current T<sub>F</sub>X group. The key reset is also available. Its value must be either initial or preamble. The key reset  $=$  initial or just reset sets all the keys to their initial values. The key reset = preamble sets all the keys to their values at the end of the preamble (or does nothing if used before the end of the preamble).

# <span id="page-9-0"></span>**5. Programming**

This section is relevant to LAT<sub>E</sub>X3 programmers.

The document commands \SetFontStep, \SetFontScale, \SetFontSize, \ScaleFont, and \SetFontSizeBaselineskip are set up to work with \text\_purify:n. \text\_purify:n will correctly remove these commands and their arguments. This includes the starred versions \SetFontStep\*, \SetFontScale\*, and \SetFontSize\*.

This package does not provide any public expl3 functions.

This package provides some public expl3 variables. The package stores in public variables the step, scale, size, and baselineskip of each font size command. These variables should not be modified directly. Instead, they should be modified only indirectly via the command \fontscalesetup.

Each takes the form:

\c\_fontscale\_〈font size command〉\_step\_fp \l\_fontscale\_〈font size command〉\_scale\_fp \l\_fontscale\_〈font size command〉\_size\_dim \l\_fontscale\_〈font size command〉\_baselineskip\_skip

Exception: \l\_fontscale\_normalsize\_scale\_fp is not defined. The scale of \normalsize is instead stored as the constant \c\_fontscale\_normalsize\_scale\_fp, which always equals 1.

The step, scale, size, and baselineskip of each font size command are also stored in property lists, one for each font size command:

\l\_fontscale\_〈font size command〉\_prop